## Curriculum Map 2021/2022

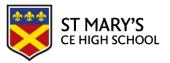

## **YEAR 7 COMPUTING**

The Year 7 curriculum follows the National Curriculum strands of Digital Literacy (DL), IT (IT) and Computer Science (CS). The plan is designed to build understanding of the principles of Computing and improve IT skills with a range of activities. It challenges students to think creatively about what they are learning and how it can be applied in the real world whilst preparing them for KS4, Post 16, higher education and the wider world.

|                 | Autumn 1a                                   | Autumn 1b                                 | Spring 2a                 | Spring 2b                  | Summer 3a                 | Summer 3b               |
|-----------------|---------------------------------------------|-------------------------------------------|---------------------------|----------------------------|---------------------------|-------------------------|
| CONTENT         | Getting Started : an                        | Internet Safety, Cyber                    | Introduction to           | Computing Components:      | Programming in Scratch:   | Programming in Scratch: |
|                 | introduction to the school                  | Security and Encryption:                  | Spreadsheets: (IT)        | (CS)                       | (CS)                      | (CS)                    |
| Declarative /   | network and user area:                      | (DL)                                      | - How to write            | - The function of input    | - How to use the          | - Scratch project to    |
| core / powerful | (DL)                                        | - Look at a range of                      | basic formulae            | and output devices         | concepts of               | design and create a     |
| Knowledge –     | <ul> <li>Introduction to logging</li> </ul> | malware and the effects                   | - The concept of          | - Different types of       | sequencing, selection     | game using the skills   |
| 'Know What'     | into the school network                     | of they have                              | replication and the uses  | memory and storage         | and iteration             | learnt in term 3a       |
|                 | - The process of sending                    | <ul> <li>What precautions to</li> </ul>   | of relative and absolute  | and their use              |                           |                         |
|                 | and receiving emails,                       | take to maintain safety                   | cell referencing          |                            |                           |                         |
|                 | how to save, rename                         | online                                    | - How to name cells and   |                            |                           |                         |
|                 | and organise files                          | - The role of encryption                  | ranges within a           |                            |                           |                         |
|                 | - The process of accessing                  | in maintaining safety                     | spreadsheet               |                            |                           |                         |
|                 | the cloud and safe                          | online                                    | - How to write a range of |                            |                           |                         |
|                 | storage of data                             | <ul> <li>Know about a range of</li> </ul> | basic functions           |                            |                           |                         |
|                 | <ul> <li>Key principles of</li> </ul>       | ciphers                                   | including SUM,            |                            |                           |                         |
|                 | internet safety                             |                                           | AVERAGE, MAX, MIN,        |                            |                           |                         |
|                 | - The qualities of vector                   |                                           | COUNT and IF              |                            |                           |                         |
|                 | and bitmap images                           |                                           | - How to use conditional  |                            |                           |                         |
|                 |                                             |                                           | formatting                |                            |                           |                         |
|                 |                                             |                                           | - How to use data in a    |                            |                           |                         |
|                 |                                             |                                           | spreadsheet to create     |                            |                           |                         |
|                 |                                             |                                           | graphs and charts         |                            |                           |                         |
| Skills          | Log into the school's                       | Demonstrate safe                          | Use a range of basic      | Be able to identify the    | To be able to create      | To be able to create a  |
|                 | network proficiently                        | practices when using the                  | formulae to manipulate    | different types of input   | working programs in       | game to meet the        |
| Procedural      | Send and receive emails                     | internet                                  | data                      | and output devices and     | Scratch using selection,  | requirements set out in |
| Knowledge –     | successfully and safely,                    | Use a range of ciphers and                | Use conditional           | their uses.                | sequencing and iteration  | the project brief       |
| 'Know How'      | using appropriate                           | decrypt text                              | formatting                | Be able to identify the    | To be able to analyse the |                         |
|                 | language and content                        |                                           | Create graphs and         | different types of storage | requirements of a         |                         |
|                 |                                             |                                           | charts to represent       | and its uses.              | program and to identify   |                         |

|               | Organise files and         |                                                                                                    | different types of              |                           | the processes needed to   |                                      |
|---------------|----------------------------|----------------------------------------------------------------------------------------------------|---------------------------------|---------------------------|---------------------------|--------------------------------------|
|               | folders to facilitate ease |                                                                                                    | information                     |                           | solve a problem           |                                      |
|               | of access and use          |                                                                                                    |                                 |                           | Joine a problem           |                                      |
|               | Demonstrate safe           |                                                                                                    |                                 |                           |                           |                                      |
|               | practices when using       |                                                                                                    |                                 |                           |                           |                                      |
|               | the Internet               |                                                                                                    |                                 |                           |                           |                                      |
|               | Be able to create and      |                                                                                                    |                                 |                           |                           |                                      |
|               |                            |                                                                                                    |                                 |                           |                           |                                      |
| V 0           | manipulate images          | Comment in the characters and the characters are the characters and the characters are the characters are th | Comment information the comment | C                         | Carrieridantification     | Communication with the communication |
| Key Questions | Can you identify the key   | Can you identify the key                                                                                                    | Can you identify the most       | Can you identify the      | Can you identify the      | Can you identify the needs           |
|               | principles of internet     | ciphers and how to                                                                                                    | appropriate functions to        | correct input and output  | difference between        | of the project?                      |
|               | safety? Can you identify   | decrypt them?                                                                                                    | use when developing a           | devices to use in a range | selection, sequencing and | Can you identify the                 |
|               | the most appropriate       | Can you list the different                                                                                                    | spreadsheet for a               | of different situations?  | iteration?                | importance of managing               |
|               | tools to use when editing  | types of malware?                                                                                                    | particular purpose?             | Can you identify the      | Can you identify a range  | your time to complete                |
|               | an image?                  | What are the key                                                                                                    | Can you identify the most       | correct types of storage  | of problems that could    | your project?                        |
|               |                            | precautions to maintain                                                                                                    | appropriate chart or graph      | and when they should be   | affect your program?      |                                      |
|               |                            | safety on the internet?                                                                                                    | to display different types      | used?                     |                           |                                      |
|               |                            |                                                                                                    | of information?                 |                           |                           |                                      |
| Assessment    | Mid-module assessment      | Mid-module assessment                                                                                                    | Mid-module assessment           | Mid-module assessment     | Mid-module assessment     | Final game creation                  |
|               | and end of module          | and end of module                                                                                                    | and end of module               | and end of module         | and end of module         |                                      |
|               | assessment based upon      | assessment based upon                                                                                                    | assessment based upon           | assessment based upon     | assessment based          |                                      |
|               | the use of the schools     | using computers safely                                                                                                    | using spreadsheet               | input and output devices  | selection, iteration and  |                                      |
|               | network, safe and          | and confidently                                                                                                    | proficiently and how to         | and storage devices       | sequencing                |                                      |
|               | appropriate use of the     |                                                                                                    | handle data in a variety of     |                           |                           |                                      |
|               | internet                   |                                                                                                    | different situations            |                           |                           |                                      |